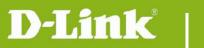

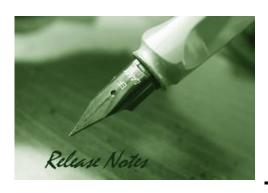

Firmware Version: V1.03.05

**Prom Code Version:** 

Published Date: 2016/3/31

#### **Content:**

| Upgrading Instructions: | 2 |
|-------------------------|---|
| New Features:           | 2 |
| Problems Fixed:         | 2 |
| Known Issues:           | 3 |
| Related Documentation:  | 3 |

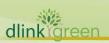

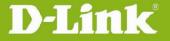

**Revision History and System Requirement:** 

| Firmware Version | Date       | Model    | Hardware Version |
|------------------|------------|----------|------------------|
| V1.03.05         | 2016/3/31  | DCS-960L | A1               |
| V1.02.01         | 2015/12/14 | DCS-960L | A1               |
| V1.01.05         | 2015/10/21 | DCS-960L | A1               |
|                  |            |          |                  |
|                  |            |          |                  |

## **Upgrading Instructions:**

Follow the steps below to upgrade the firmware:

- 1. Download the latest firmware file from the D-Link website. The file is in .bin file format.
- 2. Log-in camera web UI and enter setup/Maintenance/Firmware upgrade
- 3. Click Browse... and specify the firmware file.
- 3. Click Upgrade. The camera starts to upgrade and will reboot automatically when the upgrade completes.

#### **New Features:**

| Fireware<br>Version | New Features                                                                                            |
|---------------------|----------------------------------------------------------------------------------------------------|
| V1.03.05            | 1. mydlink agent - upgrade to version 2.0.20-b20.                                                       |
| V1.02.01            | 1. mydlink agent - upgrade to version 2.0.20-b13.                                                       |
| V1.01.05            | <ol> <li>mydlink agent - upgrade to version 2.0.19-b98.</li> <li>Enhance f/w upgrade method.</li> </ol> |
|                     |                                                                                                    |

### **Problems Fixed:**

| Firmware Version | Problems Fixed                                                                                                    |
|------------------|----------------------------------------------------------------------------------------------------|
|                  | <ol> <li>HTTPS certification - modified certification from SHA-1 to SHA256.</li> <li>HTTPS certification - generate new https certification after doing factory reset.</li> </ol>                                                                                                    |
| V1.03.05         | <ol> <li>Web Server - implement Authentication only by basic or digest.</li> <li>Webpage - ActiveX - Sign ocx with with SHA2 and cab with SHA1.</li> <li>Webpage - ActiveX - improved ActiveX for IE disconnect issue.</li> <li>Webpage - SD Management - modify the sort order of the sd card file list (newest file first).</li> <li>Webpage - Advanced - modified Camera Name format to</li> </ol> |
|                  | <ul> <li>0123456789ABCDEFGHIJKLMNOPQRSTUVWXYZabcdefghijklmnopqrstuvwxy z  for bonjour hostname not work issue.</li> <li>8. Webpage - FTP - add Login Type option.</li> <li>9. Webpage - Motion Wizard - only motion trigger for Motion Wizard on event setting page.</li> </ul>                                                                                                    |

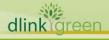

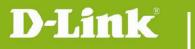

# **DCS-960L Firmware Release Notes**

|          | <ul><li>10. Webpage - factory reset wait time - modified factory reset wait time from 90 secs to 120 secs.</li><li>11. HTTPS certification - using MAC address for random seed to generate private</li></ul> |
|----------|----------------------------------------------------------------------------------------------------|
|          | / public key.                                                                                                    |
|          | 12. Motion Detection - improving sensitivity of Motion Detection.                                                                                                    |
|          | <ul><li>13. Webpage - Plug-in - Using Flash player on Non-IE brewers.</li><li>14. Video - fix night mode behavior not correct when device restart at low lux environment</li></ul>                           |
|          | 15. Webpage - ActiveX - fixed ActiveX control installed issue.  16. LED - fix DUT LED would solid red after reboot DUT in static IP.                                                                         |
|          | <ul><li>17. FTP - fix FTP upload failed issue when ftp account don't need password.</li><li>18. Video - used SDK V7.6.1 and add ispcfg bin files for 50/60Hz and 140/120 AE target.</li></ul>                |
|          | 19. Video - dynamic update 50/60 flicker and 140/120 AE target by ispcfg.  20. Audio - changed audio PCM from stereo to mono.                                                                                |
|          | 21. Restore Config Files - fix restoring configure values may incorrect issue when configure values using special character '\$'.                                                                            |
|          | 22. System time - modified system time default to 2016.0307.000000.                                                                                                    |
|          | <ol> <li>Fixing over exposure issue.</li> <li>Solved no H264 output issue when high bitrate is selected.</li> </ol>                                                                                          |
|          | 3. Solved audio volume can't control issue.                                                                                                    |
| V1.02.01 | 4. Modify default system time to 2015.1119.00.00.00.                                                                                                    |
| V1.02.01 | 5. Turn on red LED when firmware upgrading.                                                                                                    |
|          | 6. Return HTTP Status Code from 408 to 403 when CSRF attacking.                                                                                                    |
|          | 7. NetIPCamAPI - https.cgi / icr.cgi - fix response and check parameters incorrect issue.                                                                                                    |
|          | 1. Fix incorrect uuid in UPnP.                                                                                                    |
| V1.01.05 | 2. Fix Wi-Fi driver may cause system reboot issue.                                                                                                    |
|          | <ul><li>3. Replace AAC Encoder to fix AAC issue.</li><li>4. Pop alert message when browser is chrome 45+.</li></ul>                                                                                          |
|          | , ,                                                                                                    |
|          |                                                                                                    |
|          |                                                                                                    |
|          |                                                                                                    |

### **Known Issues:**

| Firmware Version | Known Issues |
|------------------|--------------|
|                  |              |
|                  |              |

# **Related Documentation:**

N/A

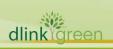